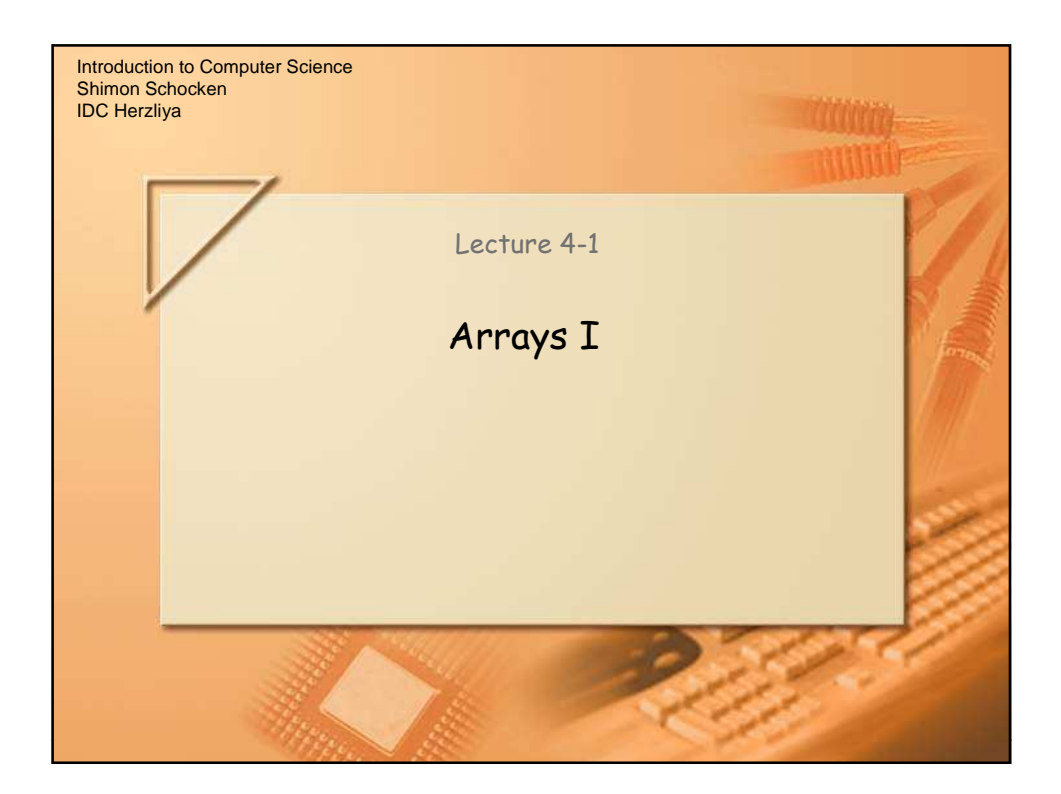

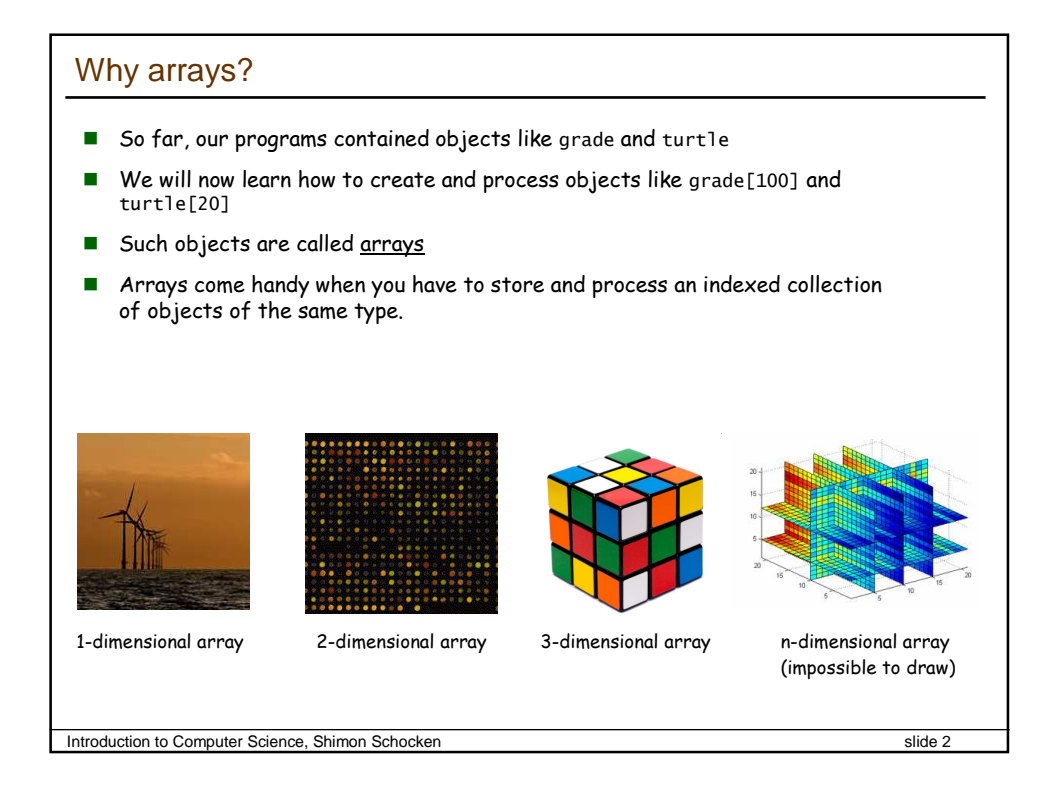

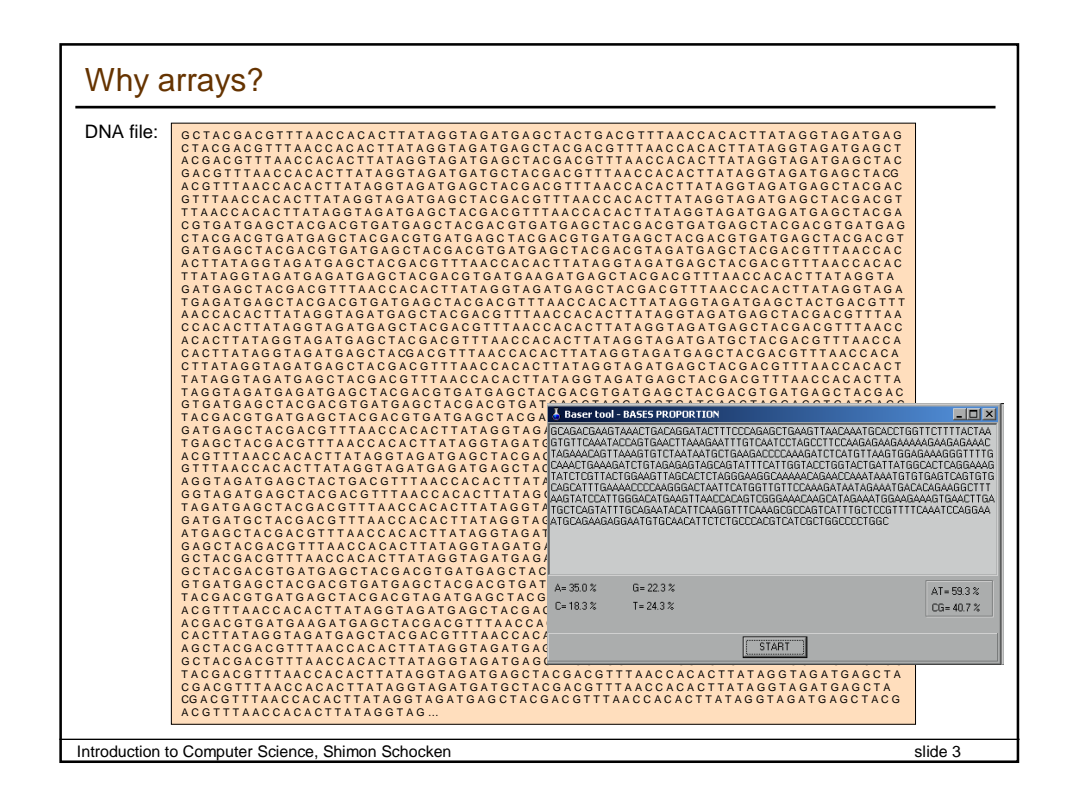

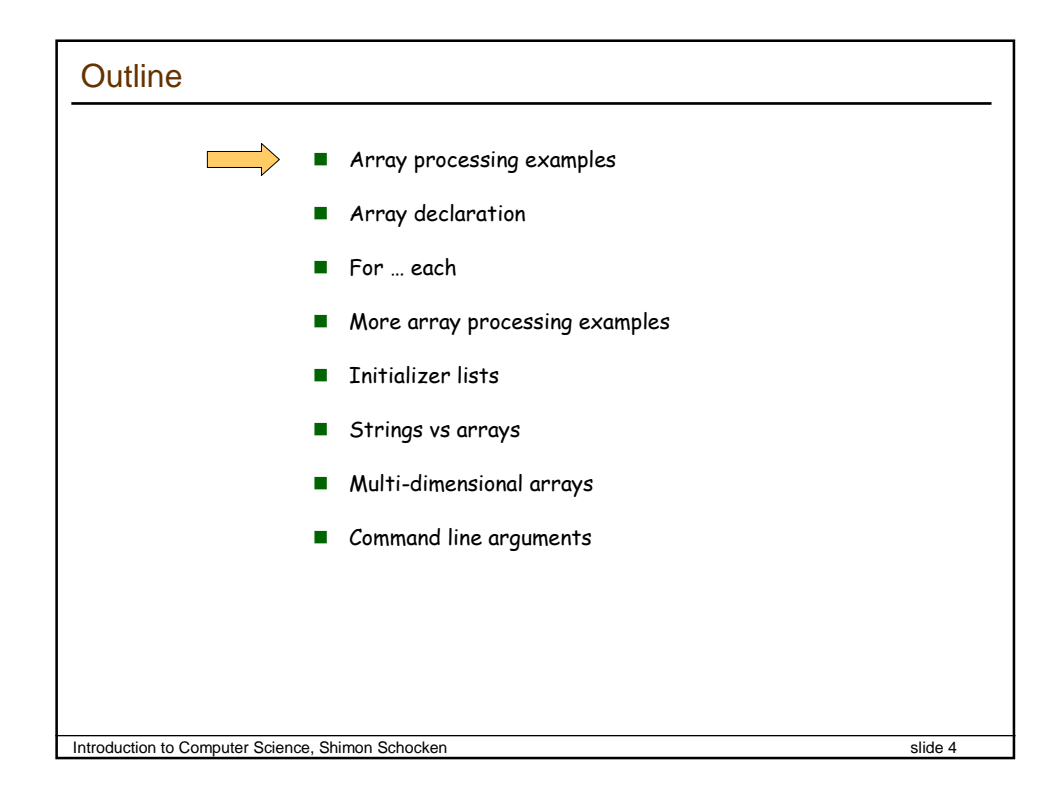

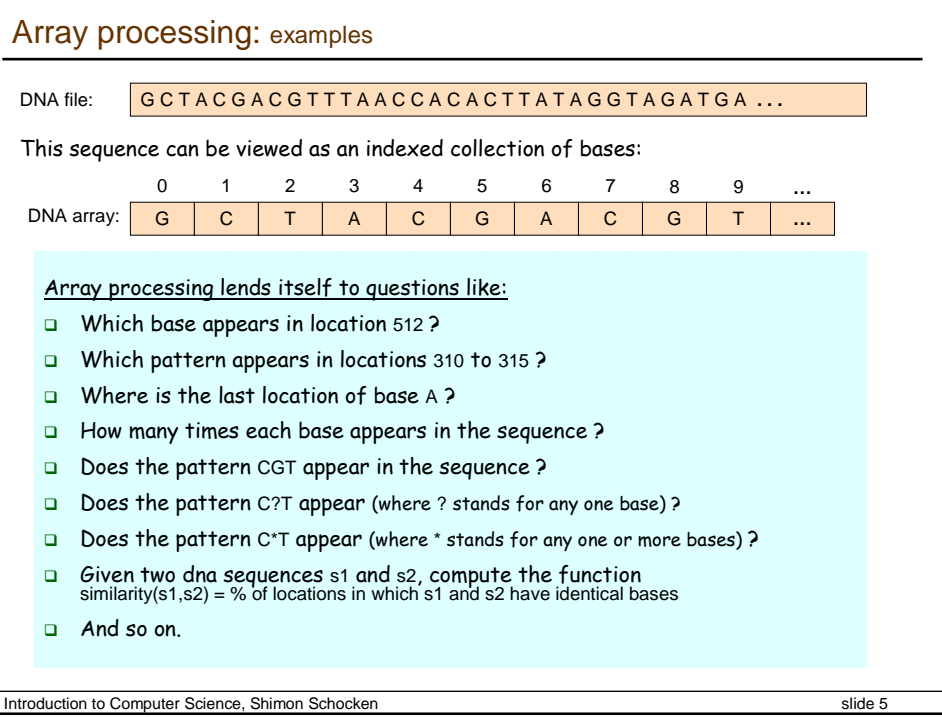

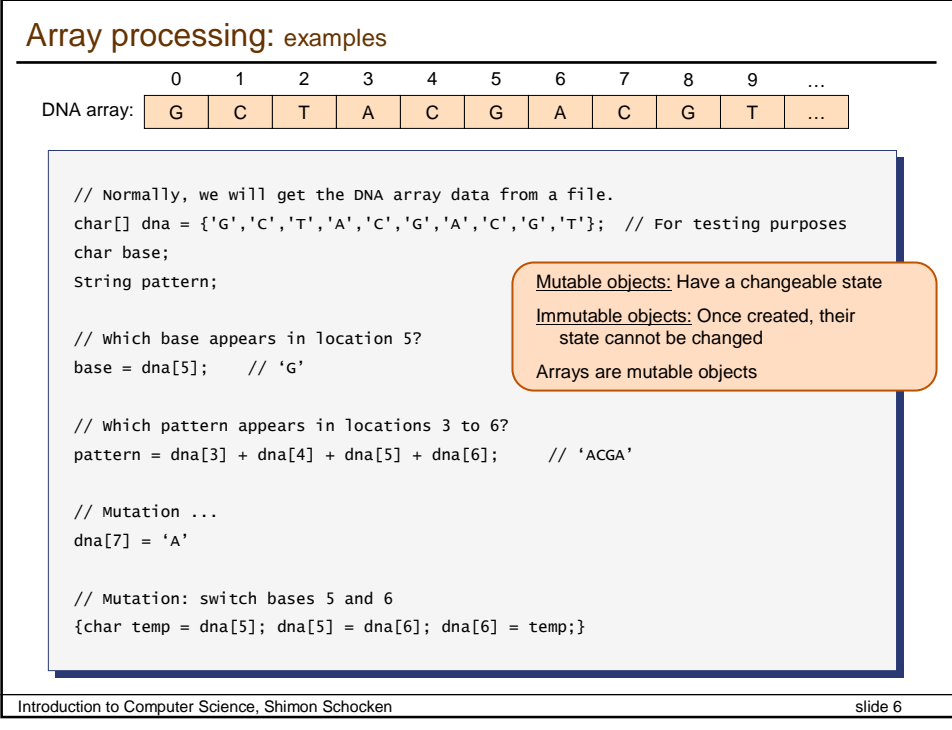

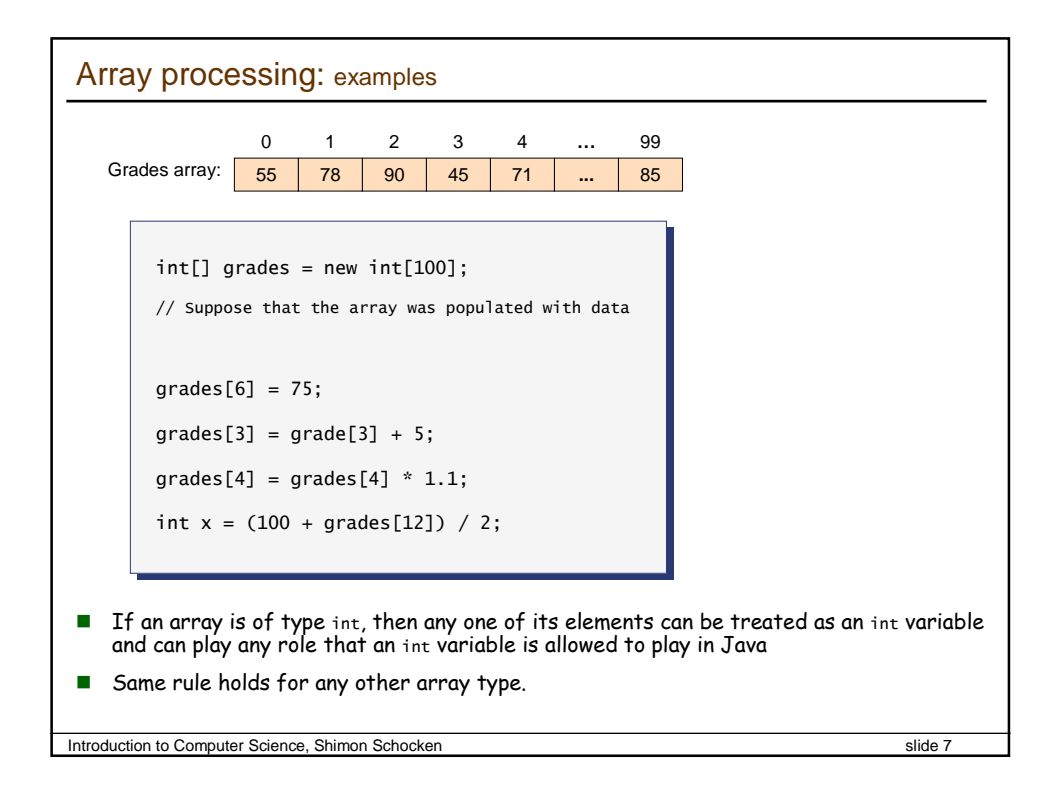

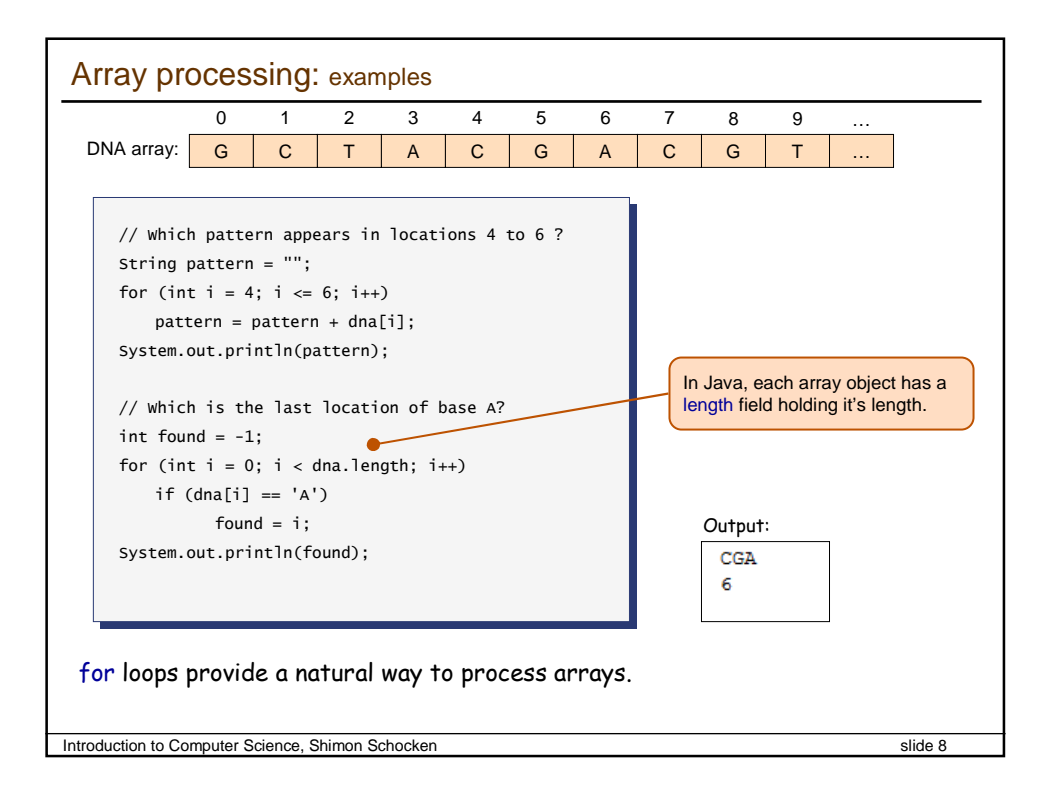

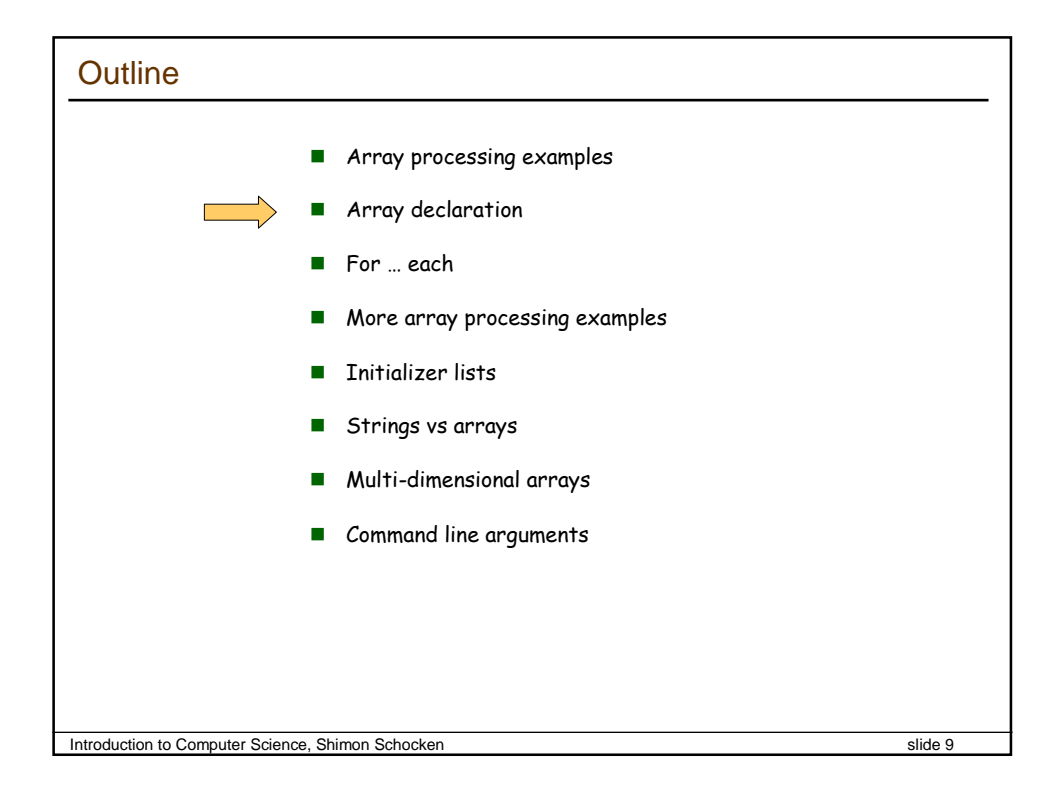

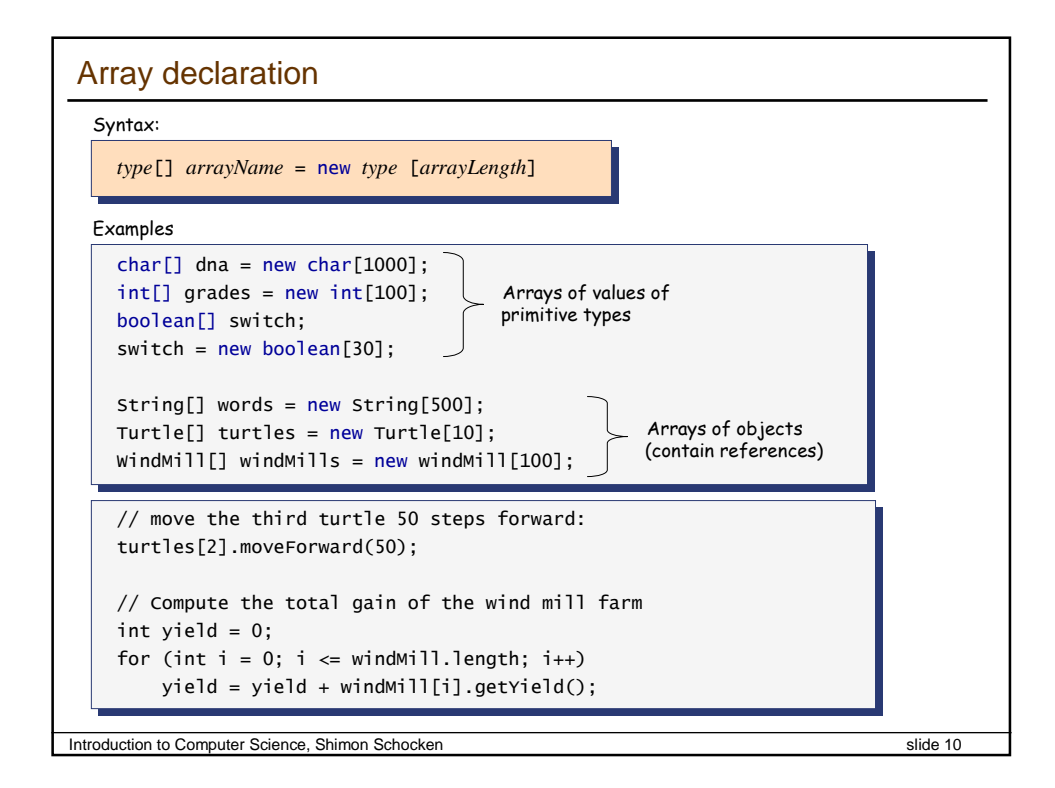

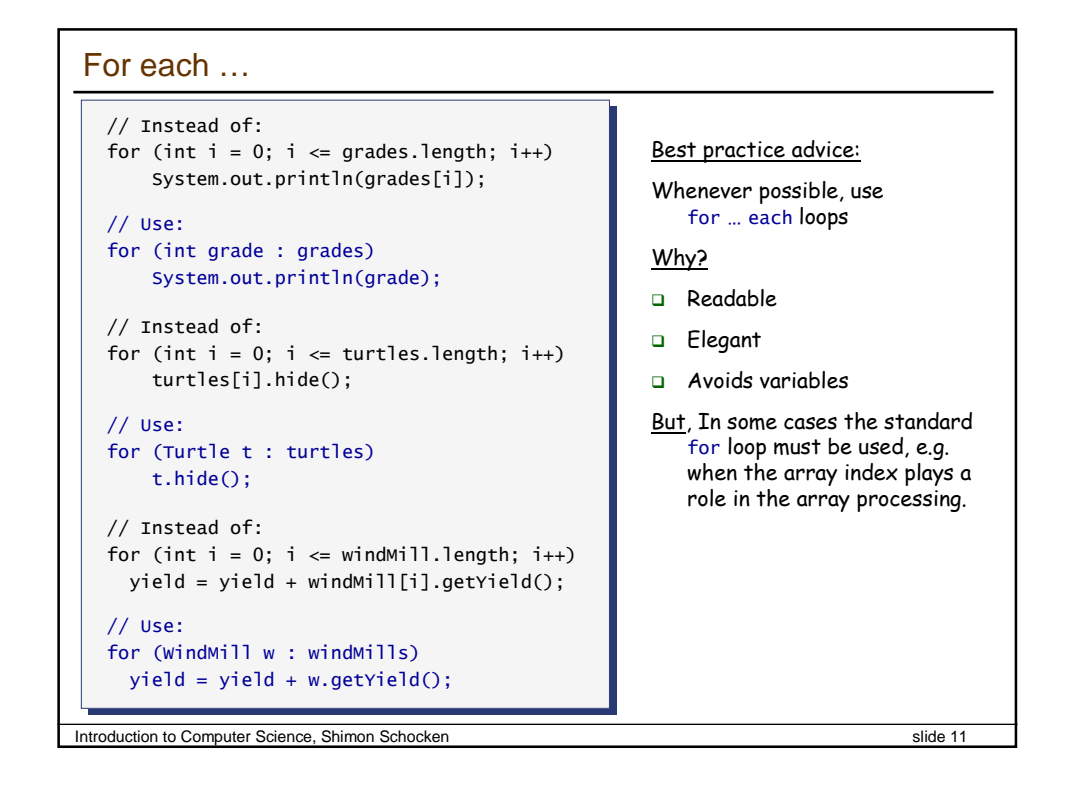

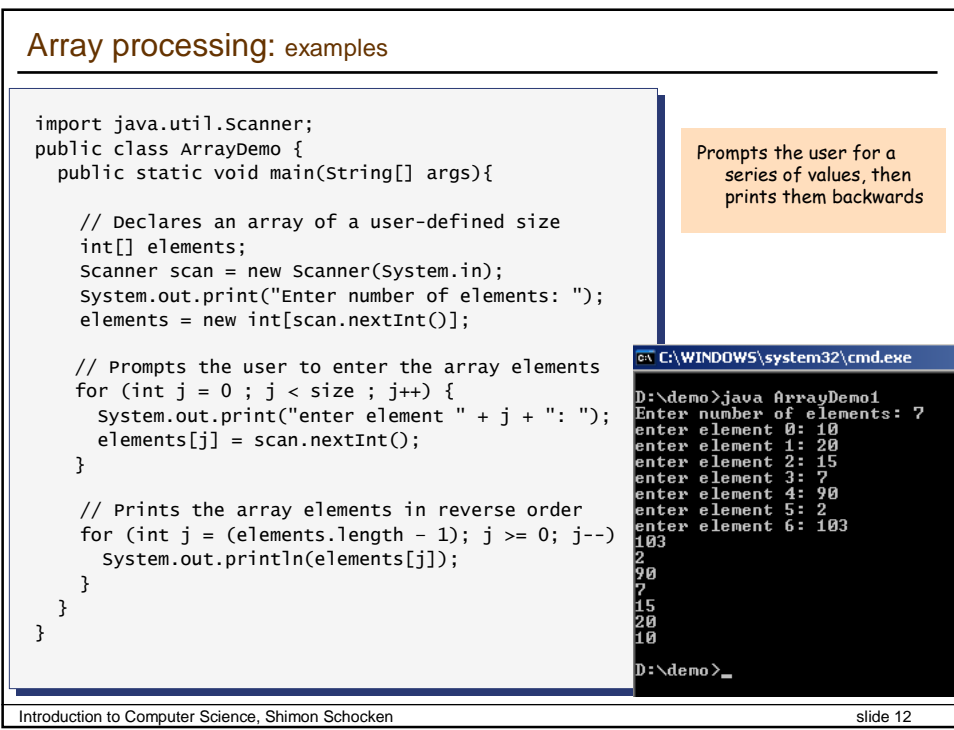

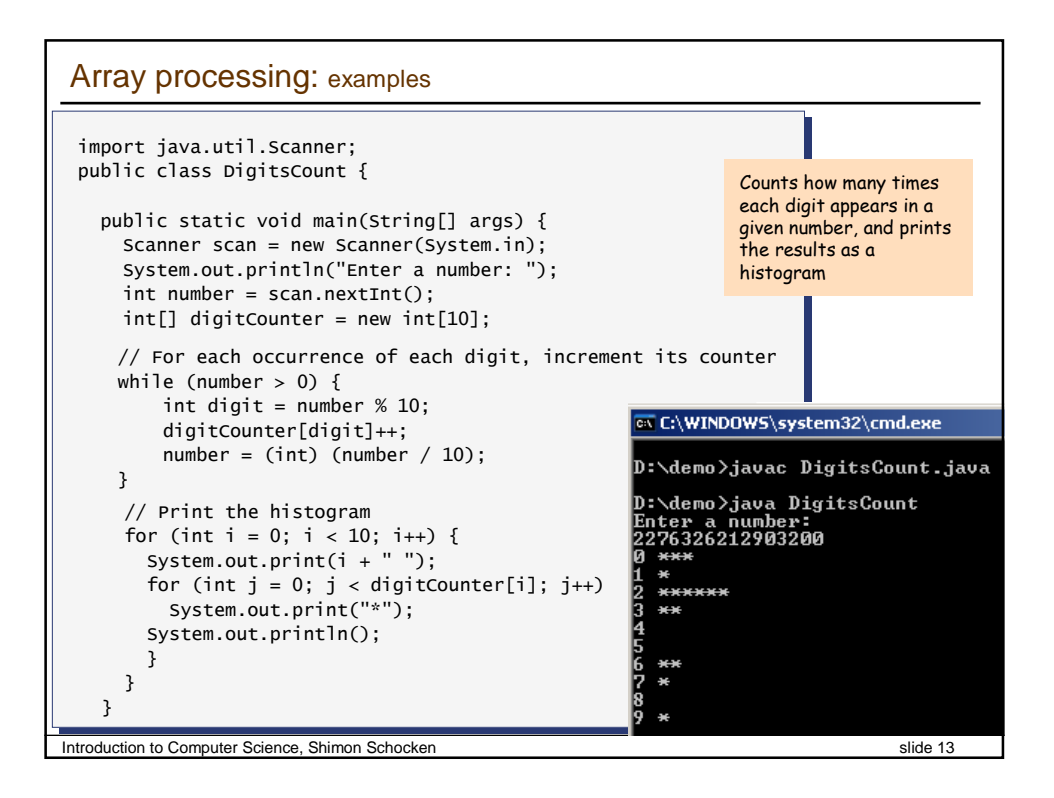

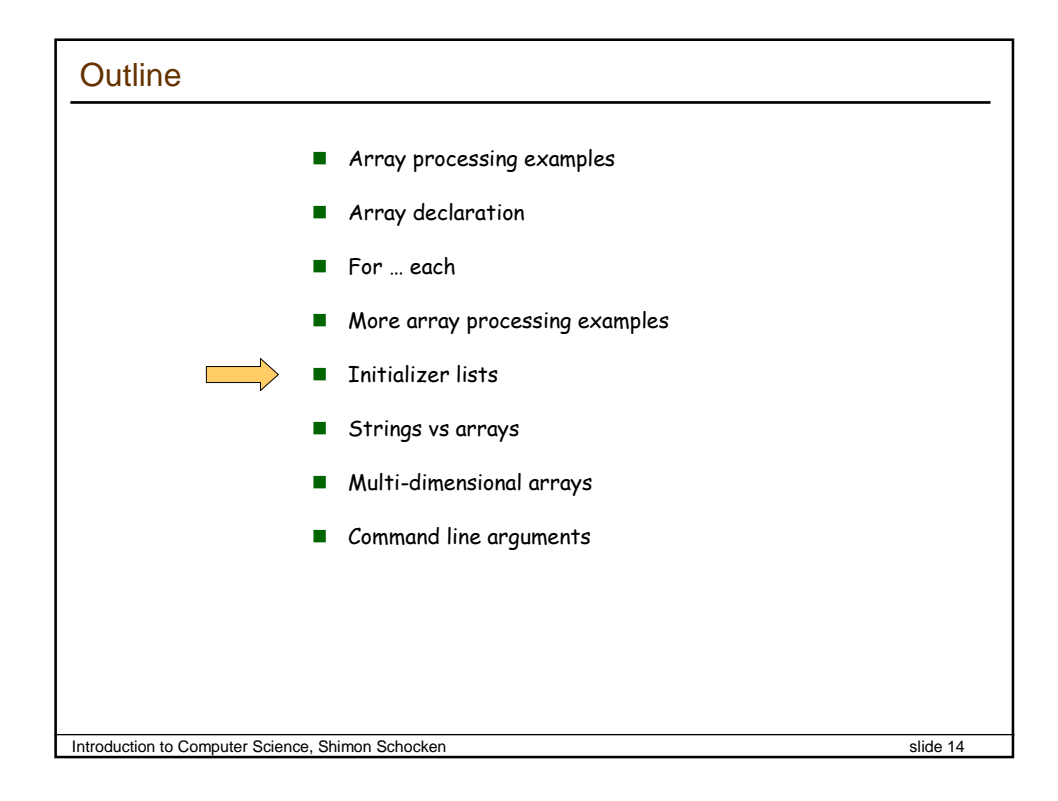

## Initializer lists

Examples:

int[] somePrimes = {3, 5, 7, 11, 13, 17, 19, 23, 29, 31}; int[] somePrimes = {3, 5, 7, 11, 13, 17, 19, 23, 29, 31};

char[] vowels = {'a', 'o', 'i', 'u', 'e'}; char[] vowels = {'a', 'o', 'i', 'u', 'e'};

The rules of the game:

- An initializer list is an array
- When defining an initializer list, there is no need to use new
- $\blacksquare$  The array length is determined from the size of the initialzer list
- An initializer list can be defined only as part of the array declaration statement (and not later in the code).

Introduction to Computer Science, Shimon Schocken slide 15

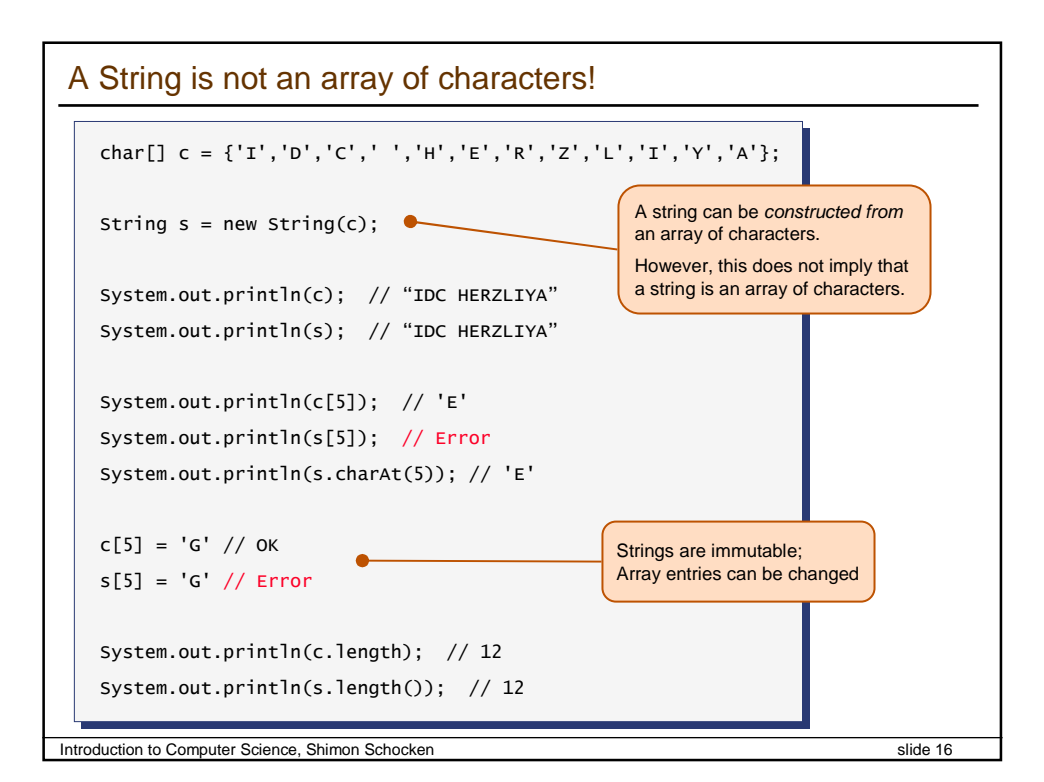

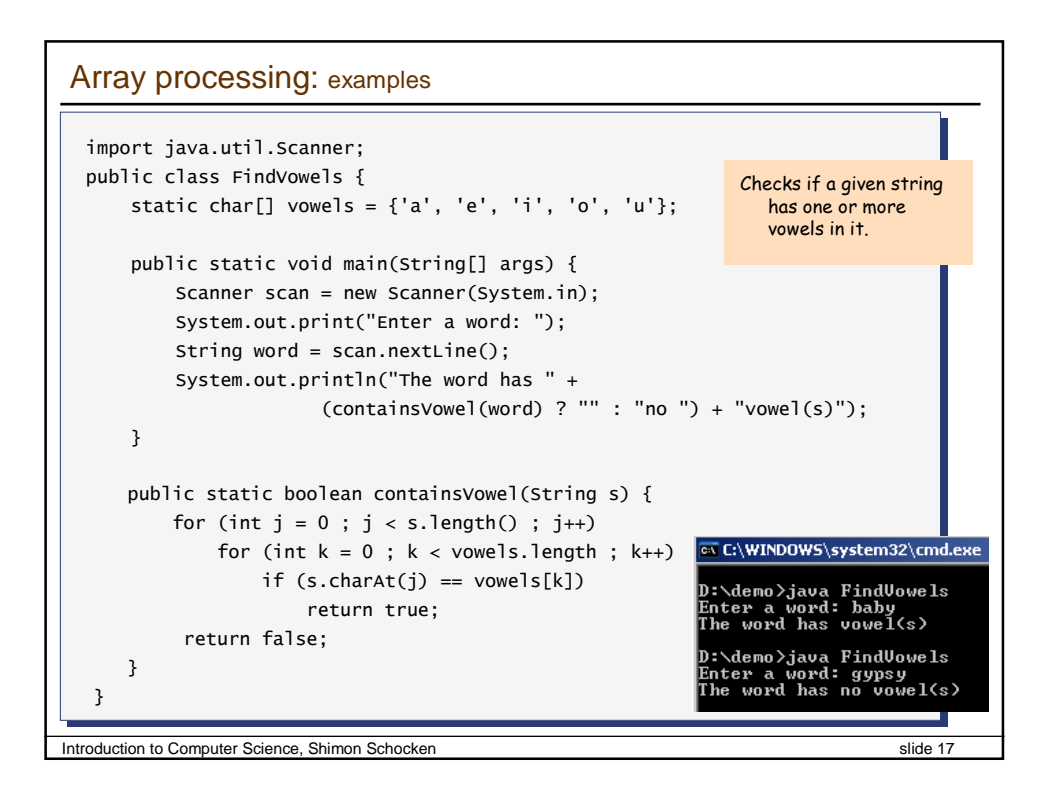

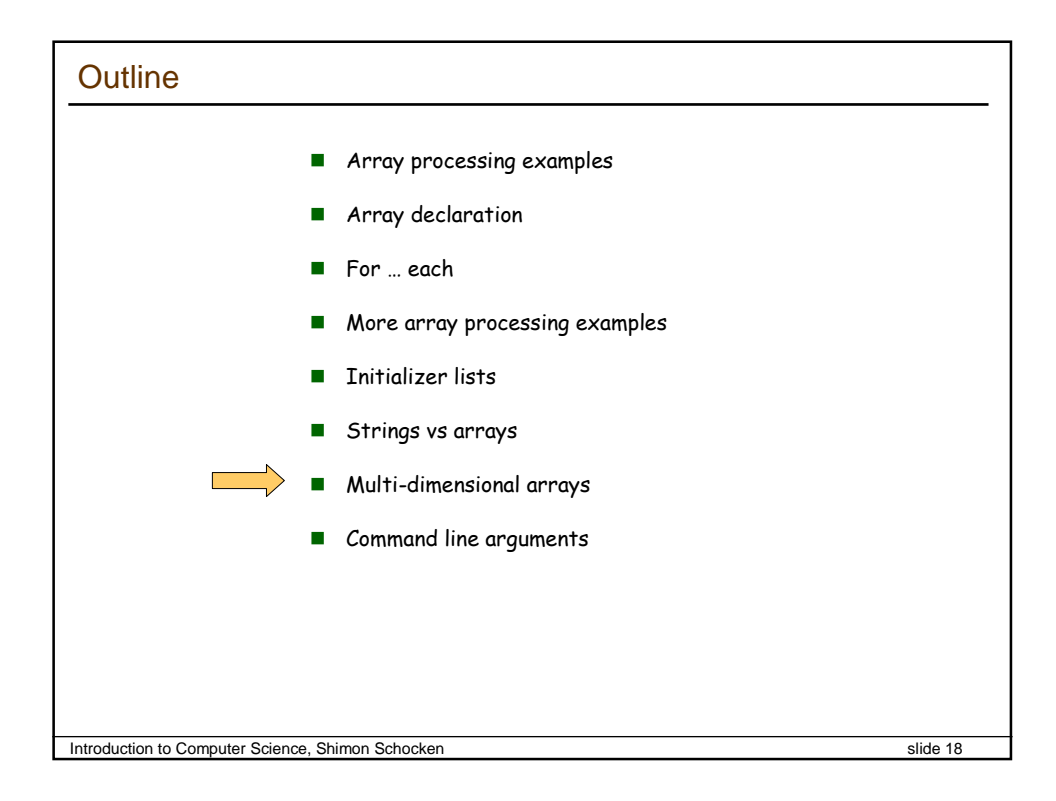

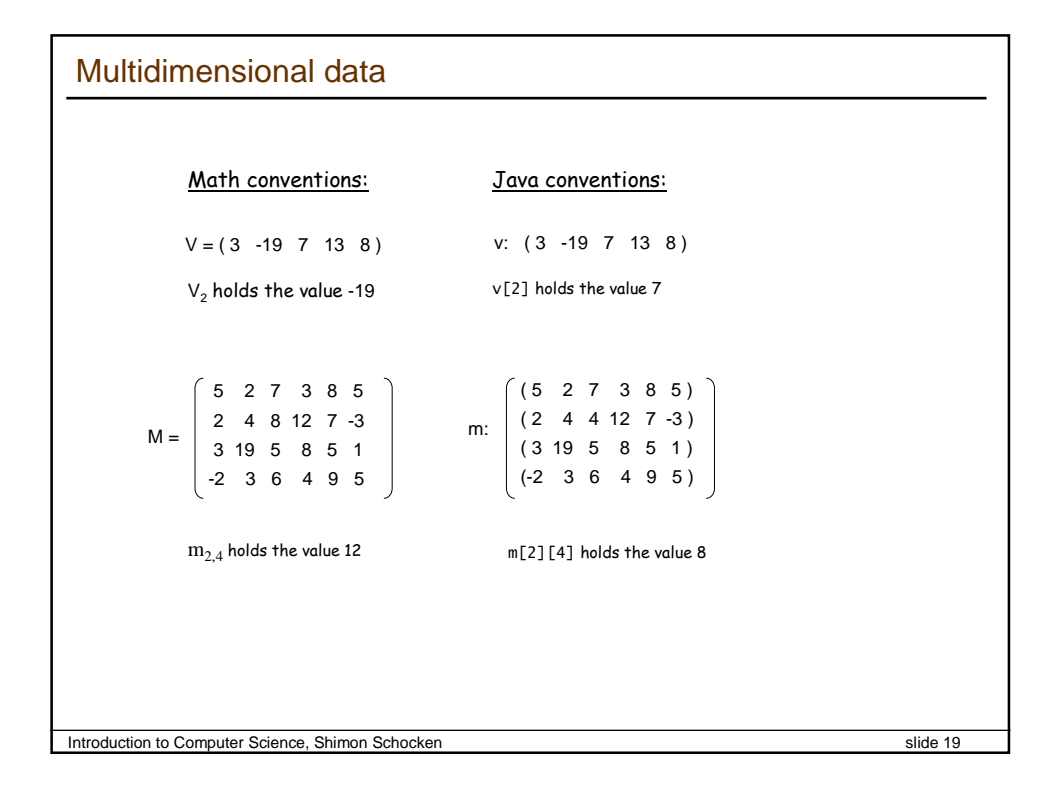

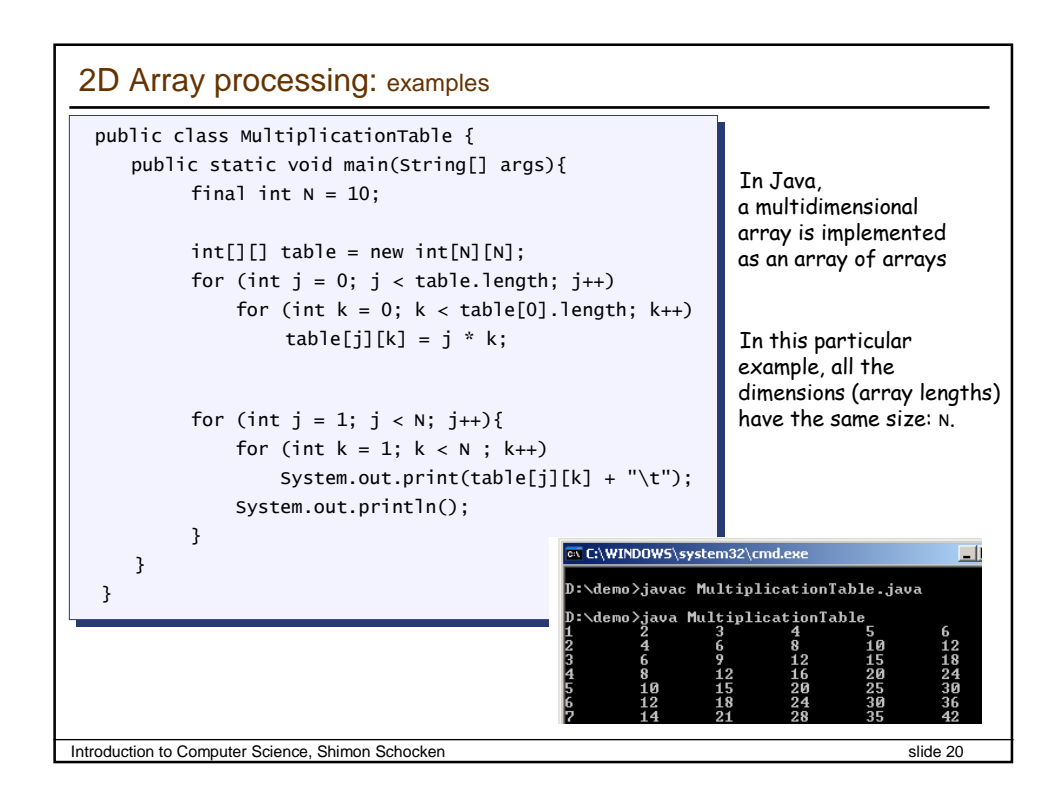

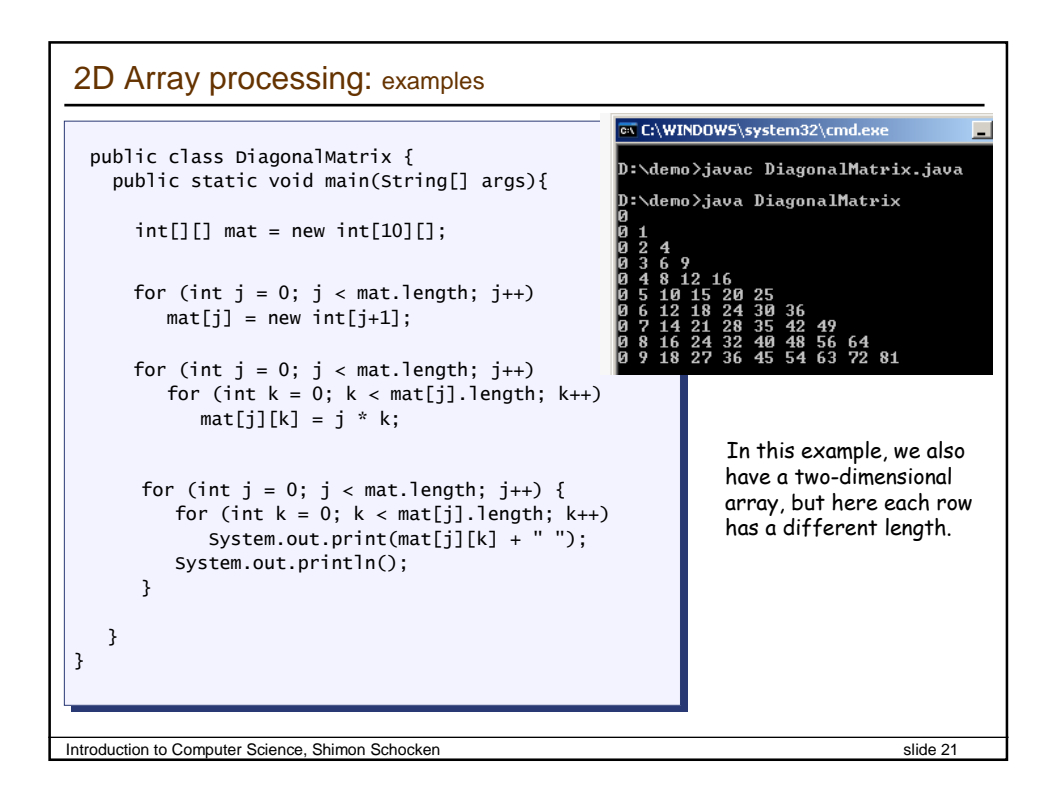

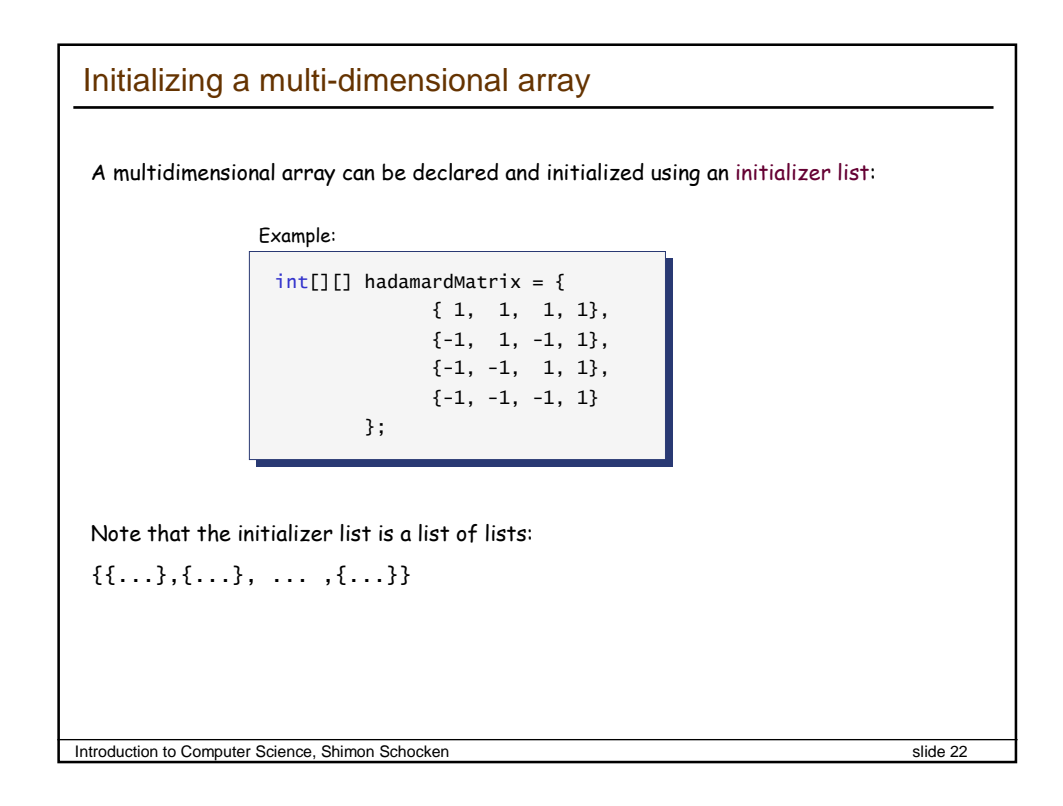

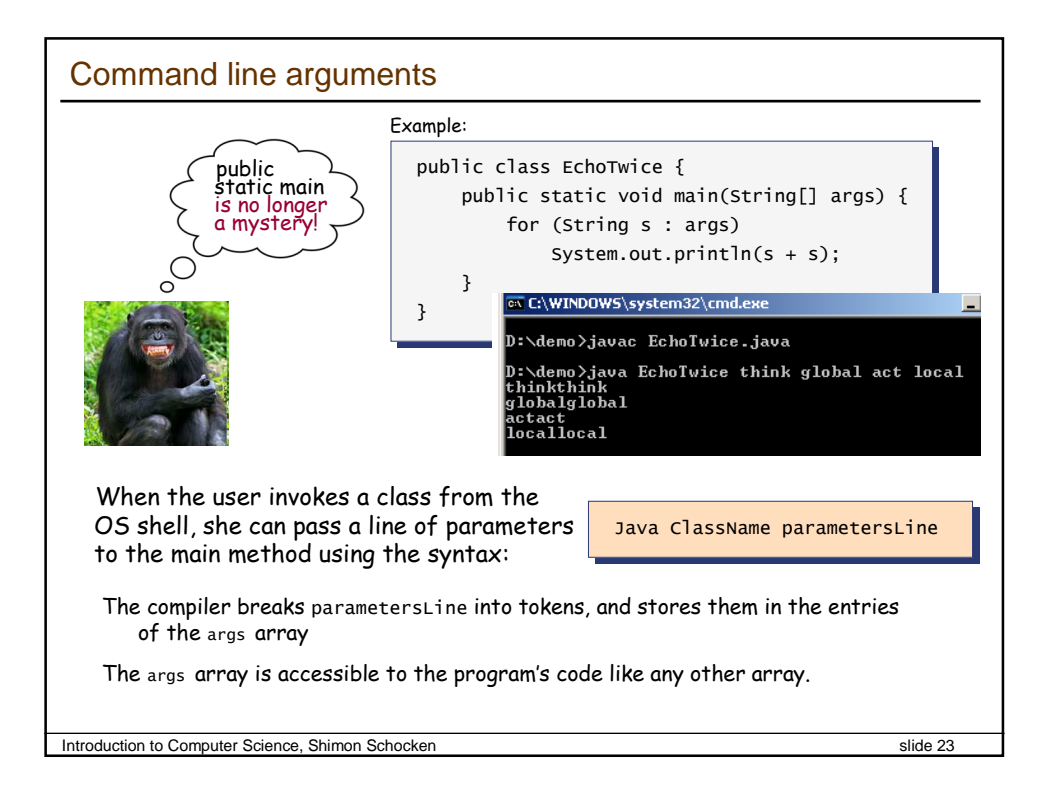